Agrégalion de mathématiques 1er seance: Interpolation de 1 Modélisation et méthodes Ragrange numériques > Problème posé : on clispose du (n+1) dennées discrètes Honée 2021-22 Laurent DUMAS  $(x_i, y_i)_{0 \leq i \leq n}$  telles que:  $\ln\sqrt{ds}$  sur  $\begin{cases} \kappa & \text{if } 2\kappa < \kappa_1 < \ldots < \kappa_n \ ( \in \mathbb{R} ) \end{cases}$  $4H_{\rho}$ ://dumas.perso.math.cnrs.fr/  $\left(\frac{1}{2}x^{2}-1\right)$   $\left(\frac{1}{2}x^{2}-1\right)$   $\left(\frac{1}{2}x^{2}-1\right)$ Agreg-LIM6P. html On cherche une fonction polynome  $P: \mathbb{R} \rightarrow \mathbb{R}$  belle que  $V$ i  $\leq$   $q_{\alpha}$ ,  $\eta_{\beta}$   $P(a_{i}) = y_{i}$ 

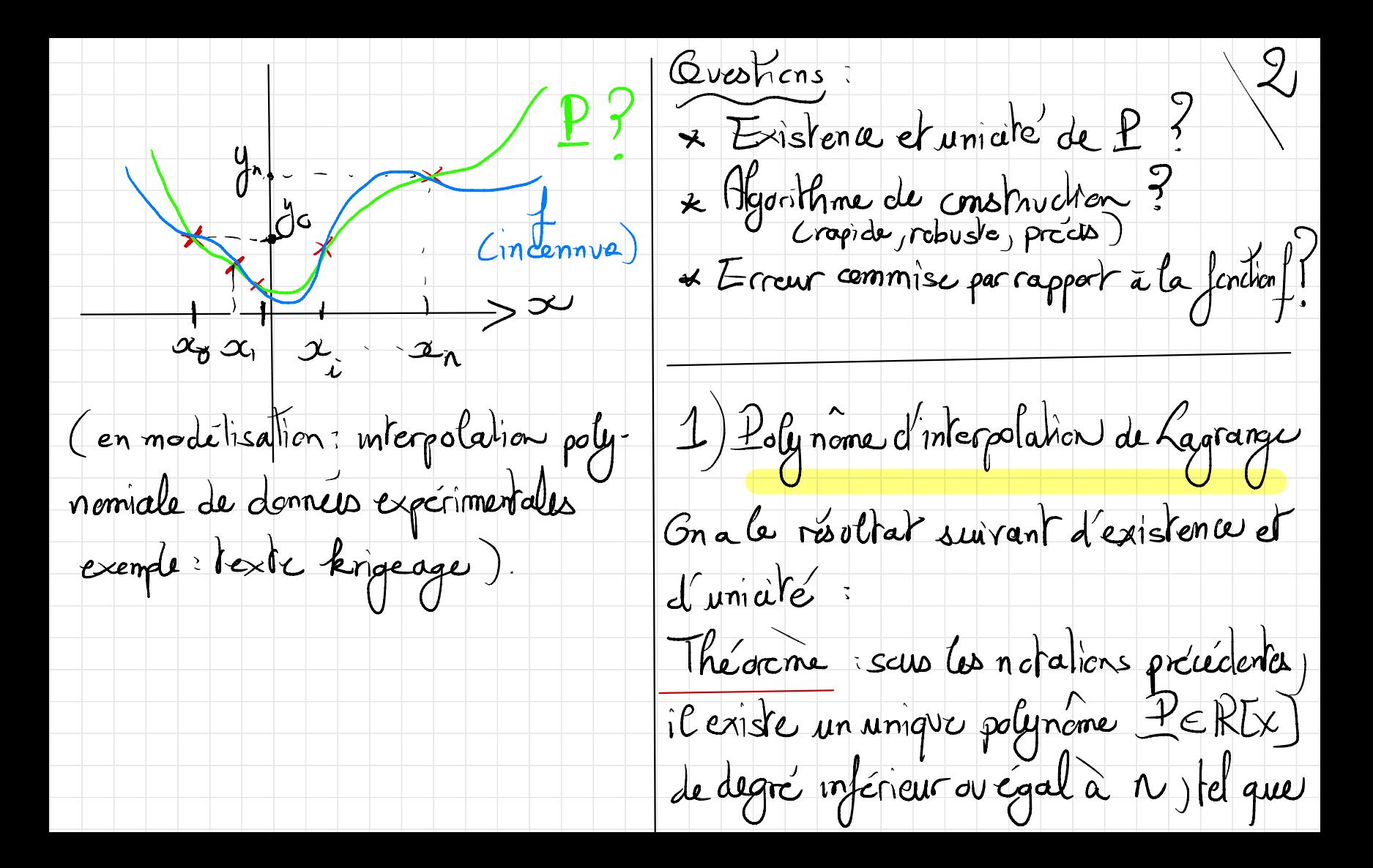

un unique  $le$  R, [X] tel que }  $\forall i \in \{0, -n\}$   $P(x_i) = y_i$ Preuve  $\forall i \in \{0, -n\}$   $P(x_i) = y_i$ Sindifinit l'application  $CP = 4 - 4$   $y_{0,1}$   $y_{1}$  ) ) /  $10^{10}$   $\left(\frac{R_{n}K}{r}\right)$   $\rightarrow$   $\frac{R^{n+1}}{r}$ Kemarques: 1) il existe une démonstration  $=$   $\left| \frac{p}{\frac{1}{\sqrt{p(x_0)}}p(x_1) \cdots p(x_n)} \right|$ constructive: on note  $\left(\begin{matrix} 1 \\ \frac{1}{d} \\ \frac{1}{d} \\ \frac$ « Y est linéaire  $x \tP \in \ker \varphi$  usi  $P(x_0) = P(x) = -P(x) = 0$ <br> $P = O(\ar^{-1} \sec \theta)$  de degré  $\leq n \text{ et } a(n+1)$  $= \frac{1}{\pi} (x_i - x_j) / (70)$ racenes distinctes) => Yest myechive  $\begin{array}{c}\n\lambda = 0 \\
\lambda \neq t\n\end{array}$  $k$  dim  $\mathbb{R}[\times] = \dim(\mathbb{R}^{n+1}) \stackrel{\circ}{=} n+1$  $G_n = \begin{cases} \n\mathcal{L}_i \in \mathbb{R}_n \mathbb{Z} \times \mathbb{Z} & \text{if } \\ \n\mathcal{L}_i (\alpha_j) = \mathcal{S}_{i,j} & \text{if } \n\end{cases}$ Y est donc byteclive. Il existe donc

En considérant P Mel que base de  $R_nI(x)$ .  $4$ 2) Algorithme de construction  $P(a) = \sum_{i=0} y_i b_i(x)$ L'expression de la précédente ne on a  $P \in R_n L \cup e$ convient pas d'un point de vue numérque  $P(x_i) = \sum_{j=0} y_j \delta_{i,j} = y_i$ pratique  $car:$ Selle est assez contense ( ~ 4n2) (unicité par l'absurde) 2) On appelle l'égralisment et interpolation - elle génère de fortes erreurs de Lagrange du pointe (21) ocir n nunériques le sque les (xi) scrit dassac à la famille (yi) osism proches (en rasson de divisions par des On appelle (li) offen la famille des valors proches de 0). Gn dit que la polynomes de base de Lagrange aux<br>ponts (I) o sis n (c'est bien une méthode est nal conditionnée.

 $\frac{1}{11}$ - Tait le calcul doit être repris su  $\frac{1}{\sqrt{1-\frac{1}{1-\frac{1}{1-\$ on responter un point  $(\alpha_{nn}/n_{nn})$ . Il existe une méthode évitant  $x_2$   $\sim$   $x_1$ ces cifficultés, appelée méthode on peut montrer que  $f[z_7z_8] - f[z_7z_1]$ des chiférences divisées. \* diffinition: on note flag-a  $\alpha_2 - \alpha_6$ Llus généralement: le coefficient de la dégrée n' Proposition 6 a Opolynôme de Lagrange aux points  $f[x_1, \ldots, x_j] = \frac{f[x_1, \ldots, x_j] - f[x_i, x_j]}{\alpha_j - \alpha_0}$  $\left(\alpha_{i}, \beta | \mathbf{x}_{i}\right)$  où  $\beta$   $\left|\mathbf{x}\right|$   $\Rightarrow$   $\mathbf{R}$ . Larexemple :  $+[2c.1] = f(x)$ Schemaliquement, on pour construire  $f(x_{0},x_{1}) = f(x_{1}) - f(x_{0})$ la suite de ces valeurs:

 $\frac{1}{2}$   $\frac{1}{2}$   $\frac{1}{2}$   $\frac{1}{2}$   $\frac{1}{2}$   $\frac{1}{2}$   $\frac{1}{2}$   $\frac{1}{2}$   $\frac{1}{2}$   $\frac{1}{2}$  $f(z_0) - f(z_0, z_1) -$ Seit le polynome d'interpolation aux points  $Cx_{i,j}^{+}(x_{i})_{o}^{+}$   $\sum_{i \in n}$   $6 \infty$  $\int \overline{L}x_{n}$   $\int$  $f(x) = [Lx] + f[x,x](x-x) + ... +$  $+Lx_{2},-x_{1}(x-x_{1})(x-x_{1})$   $h-x_{1}$ Camplementer en Lythen/Mathb /Scilab, (preuve : voir poly de cars ou biblion  $1$ (preuve: poly a biblio) Les corfficients de la premiere Par complèter cet algorithme de ligne du tableau sent les courrienness construction de l, on peut utiliser de l'alans une bode porticuliere La méthode d'estimation de Horner:  $\begin{pmatrix} 1 & 0 \\ 0 & -1 \end{pmatrix}$   $\begin{pmatrix} 1 & -x_0 \\ -x_0 & -x_0 \end{pmatrix}$  $1$   $($   $u_{g}$  =  $f$   $[$  $x_{0}$   $x_{g}$   $]+$   $(x - x_{g}$   $)$   $u_{g+1}$ 

entre  $f(x)$  et  $f(x)$  ai  $f: P[x]$ . conduisant à  $\mu o = P(\alpha)$ aux points  $(x_{ij}|f(x_i))_{0\leq i \leq n}$ Exercice implémenter avec le langage  $\left| \begin{array}{cc} \text{error} & E(\alpha) = f(\alpha) - P_n(\alpha) \\ \text{max} & D \end{array} \right|$ de votre choix la méthode des différences divisées (Tps  $\leq 16$  puis 30')  $y_{n} = \frac{1}{x^{n}+x^{n}}$ (avec validation of macé si possible)  $N$ ( à envoyer à lourent dumes ce visqifr) 3) Erreur d'interpolation Grale resultat suivant: On dispose d'une fonction f: IR = IR<br>continue (voire Coo). On cherche à Théoreme: Gnsuppose f ECC RR) Sans les notations précédentes, on a estimer (majorer) l'encur commise

 $E_{n}(x) = f(x) - f_{n}(x) = \frac{\prod_{n=1}^{n} f(x)}{\prod_{n+1}^{n+1}}$  (2)  $\left| \frac{f(x)}{f(x)} \right| \leq \frac{(b-a)^{n+1}}{n+1}$  $\text{cos}\left\{\xi\in\left[x_{n},x_{n}\right]\text{er}\right\}$  $\left(\left(\begin{array}{c|c}n+1\end{array}\right),\left(\begin{array}{c|c}n+1\end{array}\right)\right)$  $(TT_n(x) = (x-x_0) - (x-xn)$  mais  $(nn)$  (}) peut tendre vers  $+\infty$ d'une fenction dux lieure et l'application Exemple: f(x) = 1+22 à interpoler (à regarder et savoir reproduire), equidisfants En pratique, lesque n +00)  $\frac{1}{5}$ peut-on en décession que  $f_n(x) \rightarrow f(x)$ (exercient) l'est sur code précédent)

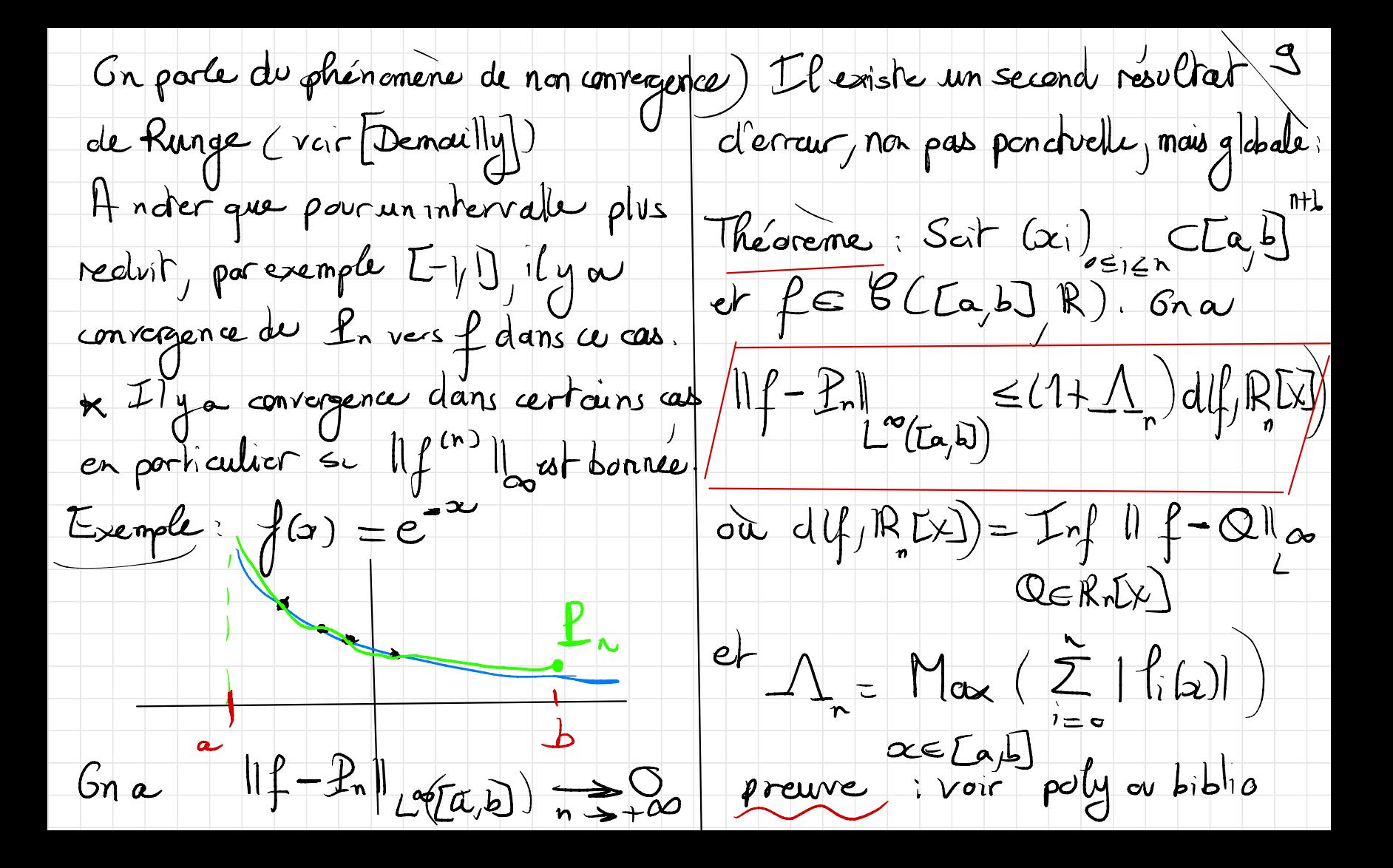

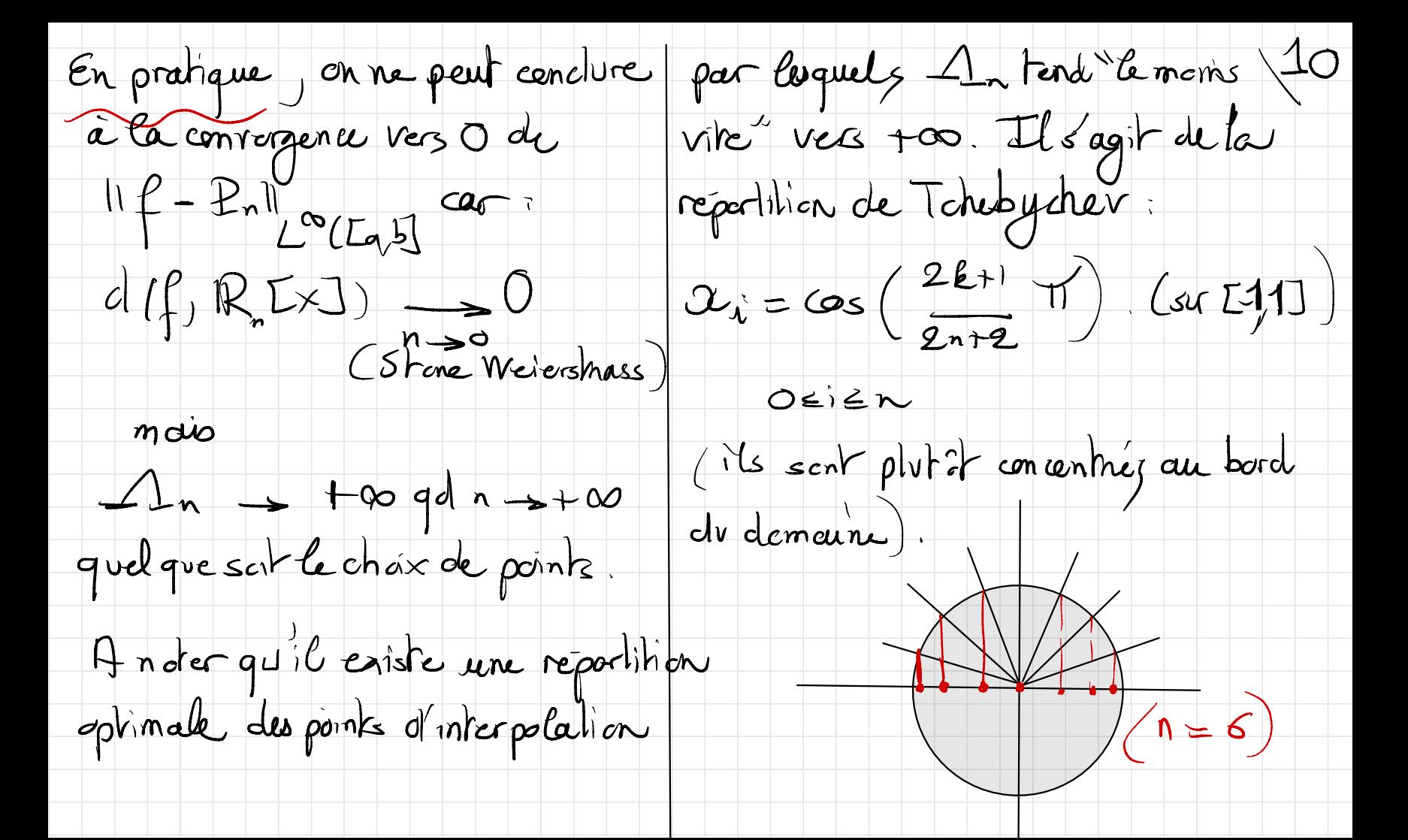

En conclusion, l'interpolation de Kagrange , dans un cadre appliqué)<br>est dangereuse si n est grand.  $\rightarrow$  interpolation affine par maceaux  $\rightarrow$  interpolation parsplines cubiques Cependant, elle est ulilisable par des **Strigeage (voir teste modélisation)** valeurs de  $m$  faibles (  $\leq 5-6$  ).  $*$  On peut aussi récentir à Elle présenté par ailleurs une importance très forte par construire des méthodes des méthodes d'approximation Mès forte par construir des méthodes polynomiale (en norme L<sup>os</sup> L<sup>2</sup> > krigcage (voir teste modèlise . . )<br>) Il existe d'autres types d'interpolation Exercices Llexiste d'autres l'appes d'interpolation Exercices:<br>mieux adaptés dans la pratique: IDI (en ligne ce soir) = TD1 (en ligne ce soir)<br>(3 ou 4 exercices à préparer) pour la prochaine séance